*GemStone®*

# **GemStone/S 64 Bit**™ **Release Notes**

# **Version 3.3.1**

June 2016

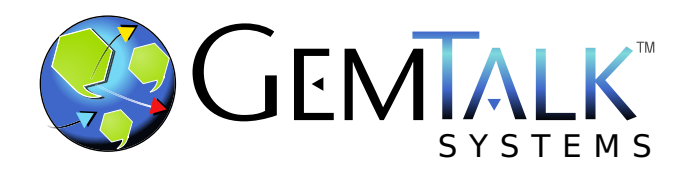

#### **INTELLECTUAL PROPERTY OWNERSHIP**

This documentation is furnished for informational use only and is subject to change without notice. GemTalk Systems LLC assumes no responsibility or liability for any errors or inaccuracies that may appear in this documentation.

This documentation, or any part of it, may not be reproduced, displayed, photocopied, transmitted, or otherwise copied in any form or by any means now known or later developed, such as electronic, optical, or mechanical means, without express written authorization from GemTalk Systems.

Warning: This computer program and its documentation are protected by copyright law and international treaties. Any unauthorized copying or distribution of this program, its documentation, or any portion of it, may result in severe civil and criminal penalties, and will be prosecuted under the maximum extent possible under the law.

The software installed in accordance with this documentation is copyrighted and licensed by GemTalk Systems under separate license agreement. This software may only be used pursuant to the terms and conditions of such license agreement. Any other use may be a violation of law.

Use, duplication, or disclosure by the Government is subject to restrictions set forth in the Commercial Software - Restricted Rights clause at 52.227-19 of the Federal Acquisitions Regulations (48 CFR 52.227-19) except that the government agency shall not have the right to disclose this software to support service contractors or their subcontractors without the prior written consent of GemTalk Systems.

This software is provided by GemTalk Systems LLC and contributors "as is" and any expressed or implied warranties, including, but not limited to, the implied warranties of merchantability and fitness for a particular purpose are disclaimed. In no event shall GemTalk Systems LLC or any contributors be liable for any direct, indirect, incidental, special, exemplary, or consequential damages (including, but not limited to, procurement of substitute goods or services; loss of use, data, or profits; or business interruption) however caused and on any theory of liability, whether in contract, strict liability, or tort (including negligence or otherwise) arising in any way out of the use of this software, even if advised of the possibility of such damage.

#### **COPYRIGHTS**

This software product, its documentation, and its user interface © 1986-2016 GemTalk Systems LLC. All rights reserved by GemTalk Systems.

#### **PATENTS**

GemStone software is covered by U.S. Patent Number 6,256,637 "Transactional virtual machine architecture", Patent Number 6,360,219 "Object queues with concurrent updating", Patent Number 6,567,905 "Generational garbage collector with persistent object cache", and Patent Number 6,681,226 "Selective pessimistic locking for a concurrently updateable database". GemStone software may also be covered by one or more pending United States patent applications.

#### **TRADEMARKS**

**GemTalk**, **GemStone**, **GemBuilder**, **GemConnect**, and the GemStone and GemTalk logos are trademarks or registered trademarks of GemTalk Systems LLC, or of VMware, Inc., previously of GemStone Systems, Inc., in the United States and other countries.

**VMware** is a registered trademark or trademark of VMware, Inc. in the United States and/or other jurisdictions.

**UNIX** is a registered trademark of The Open Group in the United States and other countries.

**Sun**, **Sun Microsystems**, and **Solaris** are trademarks or registered trademarks of Oracle and/or its affiliates. **SPARC** is a registered trademark of SPARC International, Inc.

**Intel, Pentium**, and **Itanium** are registered trademarks of Intel Corporation in the United States and other countries.

**Microsoft**, **MS**, **Windows, Windows 7**, **Windows 2008**, and **Windows 8** are registered trademarks of Microsoft Corporation in the United States and other countries.

**Linux** is a registered trademark of Linus Torvalds and others.

**Red Hat** and all Red Hat-based trademarks and logos are trademarks or registered trademarks of Red Hat, Inc. in the United States and other countries.

**Ubuntu** is a registered trademark of Canonical Ltd., Inc., in the U.S. and other countries.

**SUSE** is a registered trademark of Novell, Inc. in the United States and other countries.

**AIX**, **POWER6**, **POWER7**, and **POWER8** are trademarks or registered trademarks of International Business Machines Corporation.

**Apple**, **Mac**, **Mac OS,** and **Macintosh** are trademarks of Apple Inc., in the United States and other countries.

Other company or product names mentioned herein may be trademarks or registered trademarks of their respective owners. Trademark specifications are subject to change without notice. GemTalk Systems cannot attest to the accuracy of all trademark information. Use of a term in this documentation should not be regarded as affecting the validity of any trademark or service mark.

**GemTalk Systems** 15220 NW Greenbrier Parkway Suite 240 Beaverton, OR 97006

# **Preface**

# **About This Documentation**

These release notes describe changes in the GemStone/S 64 Bit™ version 3.3.1 release. Read these release notes carefully before you begin installation, conversion testing, or development with this release.

For information on installing or upgrading to this version of GemStone/S 64 Bit, please refer to the *GemStone/S 64 Bit Installation Guide* for version 3.3.1.

These documents are available on the GemTalk website, as described below.

# **Terminology Conventions**

The term "GemStone" is used to refer to the server products GemStone/S 64 Bit and GemStone/S, and the GemStone family of products; the GemStone Smalltalk programming language; and may also be used to refer to the company, now GemTalk Systems LLC, previously GemStone Systems, Inc. and a division of VMware, Inc.

# **Technical Support**

## **Support Website**

#### **[gemtalksystems.com](https://gemtalksystems.com)**

GemTalk's website provides a variety of resources to help you use GemTalk products:

- **Documentation** for the current and for previous released versions of all GemTalk products, in PDF form.
- **Product download** for the current and selected recent versions of GemTalk software.
- **Bugnotes**, identifying performance issues or error conditions that you may encounter when using a GemTalk product.
- **TechTips**, providing information and instructions that are not in the documentation.
- **Compatibility matrices**, listing supported platforms for GemTalk product versions.

This material is updated regularly; we recommend checking this site on a regular basis.

#### **Help Requests**

You may need to contact Technical Support directly, if your questions are not answered in the documentation or by other material on the Technical Support site. Technical Support is available to customers with current support contracts.

Requests for technical assistance may be submitted online, by email, or by telephone. We recommend you use telephone contact only for more serious requests that require immediate evaluation, such as a production system down. The support website is the preferred way to contact Technical Support.

#### **Website: [techsupport.gemtalksystems.com](http://techsupport.gemtalksystems.com)**

#### **Email: techsupport@gemtalksystems.com**

#### **Telephone: (800) 243-4772 or (503) 766-4702**

When submitting a request, please include the following information:

- Your name and company name.
- ▶ The versions of GemStone/S 64 Bit and of all related GemTalk products, and of any other related products, such as client Smalltalk products.
- The operating system and version you are using.
- A description of the problem or request.
- Exact error message(s) received, if any, including log files if appropriate.

Technical Support is available from 8am to 5pm Pacific Time, Monday through Friday, excluding GemTalk holidays.

#### **24x7 Emergency Technical Support**

GemTalk offers, at an additional charge, 24x7 emergency technical support. This support entitles customers to contact us 24 hours a day, 7 days a week, 365 days a year, for issues impacting a production system. For more details, contact GemTalk Support Renewals.

## **Training and Consulting**

GemTalk Professional Services provide consulting to help you succeed with GemStone products. Training for GemStone/S is available at your location, and training courses are offered periodically at our offices in Beaverton, Oregon. Contact GemTalk Professional Services for more details or to obtain consulting services.

# **Table of Contents**

## *Chapter [1. GemStone/S 64 Bit 3.3.1 Release Notes](#page-6-0)*

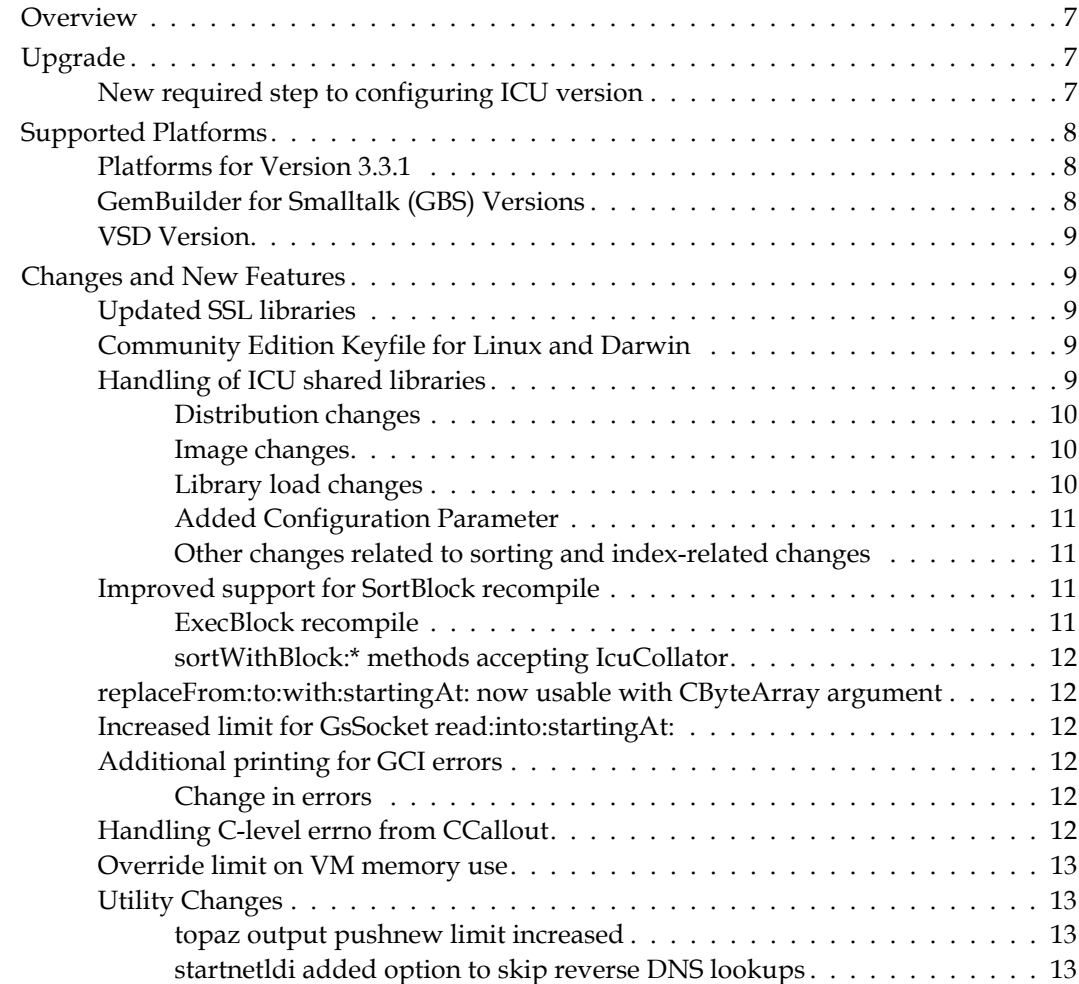

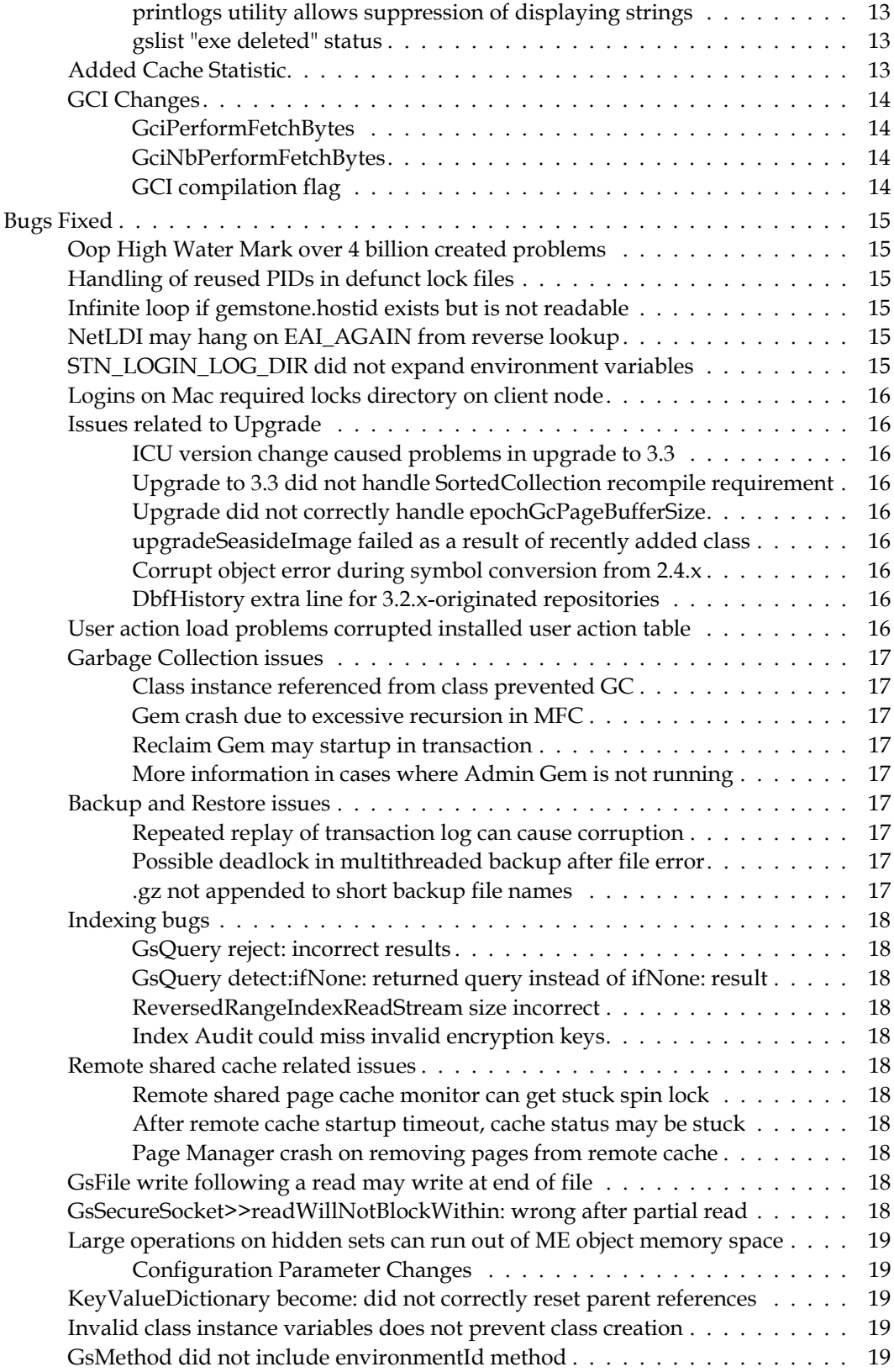

# <span id="page-6-0"></span>*Chapter*

# **1 GemStone/S 64 Bit 3.3.1 Release Notes**

# <span id="page-6-1"></span>**Overview**

GemStone/S 64 Bit 3.3.1 is a new version of the GemStone/S 64 Bit object server. This release adds a number of new features, and fixes a number of bugs in v3.3; we recommend everyone using or planning to use GemStone/S 64 Bit upgrade to this new version.

These release notes describe changes between the previous version of GemStone/S 64 Bit, version 3.3, and version 3.3.1. If you are upgrading from a version prior to 3.3, review the release notes for each intermediate release to see the full set of changes. In particular, if you are upgrading from version 2.4.x, note that there were substantial changes in v3.0 that impact your application.

For details about installing GemStone/S 64 Bit 3.3.1 or upgrading from earlier versions of GemStone/S 64 Bit, see the *GemStone/S 64 Bit Installation Guide* for v3.3.1 for your platform.

# <span id="page-6-2"></span>**Upgrade**

Upgrade is supported from GemStone/S 64 Bit v2.4.x, 3.1.x, 3.2.x. and 3.3. For details on the conversion and upgrade, see the *GemStone/S 64 Bit Installation Guide* for v3.3.1.

## <span id="page-6-3"></span>**New required step to configuring ICU version**

GemStone/S 64 Bit v3.3 included an updated version of the ICU libraries that support unicode string collation and Unicode Comparison Mode. If you are upgrading from a version 3.2.x, you may continue to use the older ICU library version; an additional step is required when upgrading to set your application to use the legacy ICU version.

The underlying issue and the changes in v3.3.1 are described below, under ["ICU version](#page-15-2)  [change caused problems in upgrade to 3.3" on page](#page-15-2) 16 and ["Handling of ICU shared](#page-8-4)  [libraries" on page](#page-8-4) 9. The updated *Installation Guide*s for v3.3.1 provides the specific steps that are required as part of upgrade.

# <span id="page-7-0"></span>**Supported Platforms**

## <span id="page-7-1"></span>**Platforms for Version 3.3.1**

GemStone/S 64 Bit version 3.3.1 is supported on the following platforms:

- Solaris 10 and 11 on SPARC
- Solaris 10 on x86
- AIX 6.1 on POWER6 and POWER7 and AIX 7.1 on POWER7 and POWER8
- Red Hat Enterprise Linux Server 6.4, 6.5, 6.7, and 7.1; Ubuntu 12.04 and 14.04; and SUSE Linux Enterprise 12, all on x86
- OS X 10.9.5 (Mavericks), with Darwin 13.4.0 kernel, on x86

For more information and detailed requirements for each supported platforms, please refer to the GemStone/S 64 Bit v3.3.1 Installation Guide for that platform.

## <span id="page-7-2"></span>**GemBuilder for Smalltalk (GBS) Versions**

GemStone/S 64 Bit version 3.3.1 requires GBS version 8.1 or later for VisualWorks Smalltalk, or version 5.4.3 or later for VA Smalltalk. Older versions of GBS cannot login to v3.3.1.

The following versions of GBS are supported with GemStone/S 64 Bit version 3.3.1:

#### **GBS version 8.1**

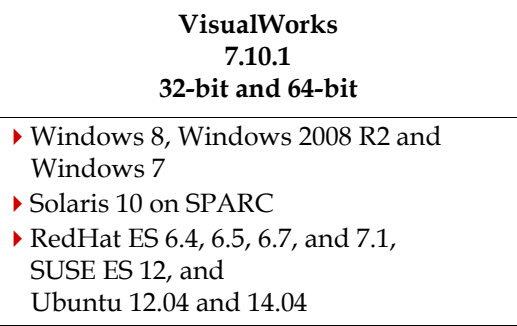

#### **GBS version 5.4.3**

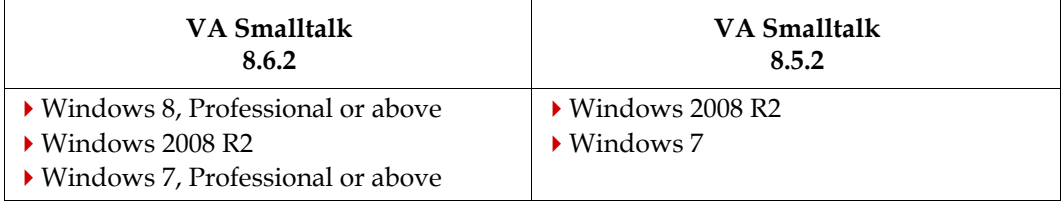

For more details on supported GBS and client Smalltalk platforms and requirements, see the *GemBuilder for Smalltalk Installation Guide* for that version of GBS.

#### <span id="page-8-0"></span>**VSD Version**

The GemStone/S 64 Bit v3.3.1 distribution includes VSD version 5.2. The previous version of GemStone/S 64 Bit, v3.3, included VSD v5.1.3.

VSD v5.2 includes many changes and bug fixes, especially in support for working with multiple files. For a description of the changes, see the *[Release Notes for VSD](https://downloads.gemtalksystems.com/docs/VSD/VSD-ReleaseNotes-5.2.pdf)* v5.2.

## <span id="page-8-1"></span>**Changes and New Features**

This listing includes enhancements between v3.3 and v3.3.1, and includes changes also introduced in versions 3.2.13, 3.2.14, or 3.2.15.

#### <span id="page-8-2"></span>**Updated SSL libraries**

The version of OpenSSL used by GemStone/S 64 Bit v3.3.1 has been updated to 1.0.2h.

#### <span id="page-8-3"></span>**Community Edition Keyfile for Linux and Darwin**

For some time, GemStone distributions on certain platforms have included a limited starter keyfile, intended primarily for use with Seaside/GLASS/GsDevKit applications and therefore located under the \$GEMSTONE/seaside directory. These keyfiles are suitable for evaluation.

In v3.3.1, on Linux and Darwin, the GemStone distribution includes a starter keyfile under \$GEMSTONE/sys, with the name community.starter.key. If there is no keyfile at the location \$GEMSTONE/sys/gemstone.key, then the stone will look for a keyfile \$GEMSTONE/sys/community.starter.key and use that for startup.

If the configuration parameter KEYFILE refers to an invalid file, or a file other than \$GEMSTONE/sys/gemstone.key that does not exist, then the stone will not use the starter keyfile and will fail to start.

Note that the starter keyfile does not have permissions for GBS, GemConnect, or GBJ; if you set up a new installation and do not set your license keyfile, the stone will now start rather than failing with an error. Operations such as attempting to login from GBS, for example, will fail.

The keyfile that is distributed under the seaside directory continues to be included in the distribution in the old location on Linux and Macintosh, in addition to the new community keyfile.

#### <span id="page-8-4"></span>**Handling of ICU shared libraries**

New versions of ICU are released periodically to support changes in the official Unicode standard. For example, the ruble symbol (Character codePoint: 8381) is a new addition in Unicode 7.0, and was added to ICU in v53. The ICU library version included with GemStone/S 64 Bit v3.3 was ICU v54.1, while version 3.2.x included version 51.2. This created problems with SortedCollections and Indexes that involved ICU-based comparisons; see the description [on page](#page-15-2) 16 for details.

To ensure correct sort ordering and query results, the upgrade process and internal configurations have been changed so that repositories will continue to use the same ICU library version over upgrade. To avoid inadvertent changes, it is now disallowed to login with an ICU library version other than the one expected by the repository.

#### **Upgrade process and results**

The ICU version varies between the supported originating repositories for upgrade to 3.3.1, and 2.x and 3.0.x did not have the ICU feature. The upgrade scripts and *Installation Guide* instructions have been updated for each upgrade path.

The result of following these instructions for each version is as follows:

- Upgrade from 2.x or 3.0.x will use ICU v54.1.
- Upgrade from 3.1.x will use ICU v54.1; you must resort/rebuild for ICU collation, since 3.1.x used an older ICU version that is not supported for 3.3.x.
- Upgrade from 3.2.x will use ICU v51.2, you must edit the configuration file setting for GS\_LIB\_ICU\_VERSION, but no resort/rebuild for ICU collation is required.
- Upgrade from 3.3 will use ICU v54.1. If you have previously upgraded to 3.3 from 3.2.x, and you have not already rebuilt/resorted for ICU collation, you are exposed to bug #46056 and will need to perform the rebuild/resorts.

GsDevKit home systems that are upgraded using the upgradeStone script do not have to take any further action; this script performs all necessary steps on all supported originating versions.

#### <span id="page-9-0"></span>**Distribution changes**

Both 51.2 and 54.1 ICU libraries are included in the distribution, and the library interfaces are designed so that Gems in version 3.2.14 or later 3.2.x versions, or version 3.3.1, may load either version.

#### <span id="page-9-1"></span>**Image changes**

A class variable and access method has been added to IcuCollator to request the version of the ICU libraries that are currently loaded:

```
IcuCollator class >> libraryVersion
```
A new entry has been added to Globals to store the version of the ICU libraries that the repository should be using:

```
Globals at: #IcuLibraryVersion
```
This is a string that is set to '54.1' or '51.2' on upgrade, depending on what version you are upgrading from.

#### <span id="page-9-2"></span>**Library load changes**

The new configuration parameter STN\_GEM\_LIBICU\_VERSION has been added, and is used by the Gem during login to determine which version of libicu\*.so should be loaded. This configuration parameter is not usable on AIX due to the way libraries are loaded, and you must use the following environment variable.

The default setting for this is 54.1. **An additional manual step is required on upgrade from 3.2.x to set this configuration parameter to 51.2 in the Stone's configuration file.**

The new GS\_LIB\_ICU\_VERSION environment variable can override the setting for the configuration parameter. This may be set to either '51.2' or '54.1'.

During login, if the loaded ICU library does not match the repository's configuration, if IcuCollator libraryVersion ~= (Globals at: #IcuLibraryVersion)), then an error is signalled and further commits are disallowed by this session. This avoids any risk of committing incorrectly sorted results.

The version test on login can be bypassed for upgrades, if the user is SystemUser and the environment variable GS\_LIB\_ICU\_BYPASS is defined.

After subsequent upgrades, the repository will automatically continue to use the same ICU version; you must manually upgrade to use a later ICU version.

#### <span id="page-10-0"></span>**Added Configuration Parameter**

#### **STN\_GEM\_LIBICU\_VERSION**

A string specifying the version of the libicu\* libraries that a gem or topaz -l should load during login. This can be overridden by the GS\_LIB\_ICU\_VERSION environment variable in the environment of a gem (i.e. environment of the startnetldi) or the environment of a topaz -l process.

Not changeable at runtime.

Runtime equivalent in gem (read-only): #GemLibicuVersion Default: "54.1"

#### <span id="page-10-1"></span>**Other changes related to sorting and index-related changes**

The method SortedCollection class >> resortInstancesFromFilesForGem: *gemNum* of: *totalGems* has been added. This method reads the files in \$upgradeLogDir/scbm that contain OOPs of instances of SortedCollection, and performs a resort.

Code has been added to IndexManager to support rebuild of indexes that rely on ICU library collation.

This code is designed for use in future improved index management during upgrade and ICU version upgrade.

#### <span id="page-10-2"></span>**Improved support for SortBlock recompile**

When application code recompile is required, as with the 3.2.x to 3.3.x upgrade, sortBlocks must also be recompiled; see bug [on page](#page-15-3) 16. postconv is now a required step following the 3.2.x to 3.3.x upgrade, and support for this has been improved in v3.3.1.

#### <span id="page-10-3"></span>**ExecBlock recompile**

The following methods have been added:

```
needsRecompile
```
Returns true if the receiver's block needs recompilation, false otherwise.

```
recompile
```
Attempts to recompile the receiver's method, assuming it is a simple block without references to self or method variables.

These methods test if block recompile is needed, and perform the simple block recompiles. They are invoked by postconv after a GemStone server upgrade that requires code recompile.

Complex blocks that have references to self or method variables cannot be automatically compiled, since the referents are in other methods. Handling such blocks requires individual attention; you may have to manually construct code that recreates the block.

#### <span id="page-11-0"></span>**sortWithBlock:\* methods accepting IcuCollator**

The sortWithBlock: \* methods now provide variants with an added collator: argument. This allows you to pass in the IcuCollator as a third argument in a sort block. This allows IcuSortedCollection sortBlocks to be simple blocks, which can be automatically recompiled.

The class SortBlockUnicodeNode has been added to support this functionality. This is a subclass of SortBlockNode, used by BlockSorter to implement the sort used by sortWithBlock:\*.

#### <span id="page-11-1"></span>**replaceFrom:to:with:startingAt: now usable with CByteArray argument**

#### The methods

ByteArray >> replaceFrom:to:with:startingAt: String >> replaceFrom:to:with:startingAt:

now permit the with: argument to be a CByteArray. Note that the startingAt: argument is a 1-based offset into the otherwise 0-based instance of CByteArray.

#### <span id="page-11-2"></span>**Increased limit for GsSocket read:into:startingAt:**

The read limit for the method GsSocket >> read:into:startingAt: was previously 10000000 (10MB), now it is 500000000 (500MB)

#### <span id="page-11-3"></span>**Additional printing for GCI errors**

When a GCI protocol error occurs, GemStone will now print the recent GCI calls and associated packets to allow diagnosis.

#### <span id="page-11-4"></span>**Change in errors**

Error number 2230 was previously LGC\_ERR\_PACKET\_KIND\_BAD; this is now LGC\_ERR\_SERVER\_PACKET\_KIND.

Error number 2231 was previously LGC\_ERR\_EXPECTED\_CONTINUE; this is now LGC\_ERR\_CLIENT\_PACKET\_KIND.

#### <span id="page-11-5"></span>**Handling C-level errno from CCallout**

The way CCallout handles the C global errno has been changed in this release.

Now, the errno resulting from a C-level call via CCallout is cached in VM memory. Each time that CCallout >> callWith: is invoked, errno is set to the cached value before the function, and the cached value is set to errno after the function executes. This preserves the value against other GemStone internal calls.

CCallout has added class methods to access the cached value:

CCallout class >> errno

Returns the SmallInteger value of the C global variable errno that was saved by the most recent invocation of  $CCA11out \rightarrow ZCA11With$ :

CCallout class >> errno: *aSmallInteger*

If *aSmallInteger* == -1, Returns the SmallInteger value of the cached errno value, ffiErrno. If *aSmallInteger* >= 0, stores *aSmallInteger* into the session's cache.

### <span id="page-12-0"></span>**Override limit on VM memory use**

GemStone automatically sets the limits on memory use using setrlimit().

Now, this can be disabled using the environment variable GEMSTONE\_NO\_SETRLIMIT, for customers who want to configure memory limits manually.

#### <span id="page-12-1"></span>**Utility Changes**

#### <span id="page-12-2"></span>**topaz output pushnew limit increased**

Previously, up to 100 files could be specified; now, 1000 are allowed.

#### <span id="page-12-3"></span>**startnetldi added option to skip reverse DNS lookups**

The following option has been added to **startnetldi**:

-N Use numeric IP addresses for printing peer info in logs, do not do reverse DNS lookups to get hostnames of clients.

#### <span id="page-12-4"></span>**printlogs utility allows suppression of displaying strings**

The output of the **printlogs** utility is used for debugging and for analysis of repository transaction. When printing page information, the output can include data incidental to the actual issue being examined, in the form of strings that may include sensitive information.

Now, the added nostrings argument to printlogs suppresses printing the contents of all kinds of strings and similar byte collections, including ByteArrays.

#### <span id="page-12-5"></span>**gslist "exe deleted" status**

When a GemStone distribution is replaced while netldi, stone, or cache are running, gslist described these as killed; now it reports a new status "exe deleted".

## <span id="page-12-6"></span>**Added Cache Statistic**

The following statistic has been added:

#### **AlmostOutOfMemoryCount** (Gem)

AlmostOutOfMemoryCount is the number of times that either an AlmostOutOfMemory notification was signalled to the application, or smalltalk stack was printed to the gem log because temporary object memory was approaching full.

#### <span id="page-13-0"></span>**GCI Changes**

The following functions have been added:

#### <span id="page-13-1"></span>**GciPerformFetchBytes**

GciPerformFetchBytes is similar to GciPerform, with the addition of maxResultSize, the maximum number of bytes to be returned in \*result . The function returns the number of bytes returned in \*result, or -1 if an error is available to be fetched with GciErr.

```
(int64) GciPerformFetchBytes(
OopType receiver,
const char *selector,
const OopType *args,
int numArgs,
ByteType *result,
ssize_t maxResultSize
 );
```
#### <span id="page-13-2"></span>**GciNbPerformFetchBytes**

GciNbPerformFetchBytes is a nonblocking variant of GciPerformFetchBytes.

```
(void) GciNbPerformFetchBytes(
OopType receiver,
const char *selector,
const OopType *args,
int numArgs,
ByteType *result,
ssize_t maxResultSize
);
```
#### <span id="page-13-3"></span>**GCI compilation flag**

Compile flags in gcicmn.h now include GCI\_COMPILE\_evaluateWithoutSelf = 4, which disallows references to self, used to recompile ExecBlocks.

# <span id="page-14-0"></span>**Bugs Fixed**

The following bugs in 3.3 are fixed in v3.3.1. Note that this list includes bugs that are also fixed in 3.2.13, 3.2.14, and 3.2.15.

## <span id="page-14-1"></span>**Oop High Water Mark over 4 billion created problems**

In an internal C function, a variable was declared as uint32 while a uint64 is needed. This may have caused failures or infinite loops in operations such as markForCollection, object audit, and reclaim. (#46252)

## <span id="page-14-2"></span>**Handling of reused PIDs in defunct lock files**

gslist looks at GemStone lock (..LCK) files to determine what GemStone server processes (Stones, NetLDIs, etc.) are running. The lock files include information about the server process, including the PID of the process.

In earlier versions, gslist only verified that the PID was running, not that the process using that PID was the same GemStone server process. If a process was killed, leaving the lock file behind, and that PID was reused, gslist assumed the PID was valid. The server name/lock file were stuck, and the lock file had to be manually deleted.

Now, on Linux only, lock files involving reused PIDs are handled correctly, by checking in /proc/*PID*/.

- gslist always checks for the correct process pid, and will report such servers as killed, not OK.
- gslist -c will clear the lock file
- startnetldi will clear the lock file and start the requested netldi.

On platforms other than Linux, you must still manually delete the lock file. (#46066)

## <span id="page-14-3"></span>**Infinite loop if gemstone.hostid exists but is not readable**

Each host with a GemStone server node finds or creates a file

/opt/gemstone/locks/gemstone.hostid to identify the host. If this file exists, but is not readable by a process such as linked topaz, the process will hang. (#46219)

## <span id="page-14-4"></span>**NetLDI may hang on EAI\_AGAIN from reverse lookup**

If a reverse IP lookup returned an EAI\_AGAIN ("The name could not be resolved at this time. Try again later.", the NetLDI retried immediately until a valid response was returned. On systems that persistently return this error, it resulted in the NetLDI hanging. (#46156)

An option has been added to startnetldi to skip the reverse lookup and print the numeric IP address; see ["startnetldi added option to skip reverse DNS lookups" on page](#page-12-3) 13.

## <span id="page-14-5"></span>**STN\_LOGIN\_LOG\_DIR did not expand environment variables**

The environment variable STN\_LOGIN\_LOG\_DIR, added in version 3.2.2, did not permit environment variables such as \$GEMSTONE. (#46028)

## <span id="page-15-0"></span>**Logins on Mac required locks directory on client node**

A login from a client on Mac to a server on another machine failed if there was no /opt/gemstone/locks directory on the client. (#46181)

## <span id="page-15-1"></span>**Issues related to Upgrade**

### <span id="page-15-2"></span>**ICU version change caused problems in upgrade to 3.3**

The ICU library version was updated for v3.3. This created issues with indexes and SortedCollections that used the ICU libraries for collation. (#46056).

The way ICU versioning is handle is changed substantially in this release, see ["Handling](#page-8-4)  [of ICU shared libraries" on page](#page-8-4) 9.

## <span id="page-15-3"></span>**Upgrade to 3.3 did not handle SortedCollection recompile requirement**

After upgrade to v3.3, all code requires recompile. This includes code in SortedCollection sortBlocks and other persistent blocks. The upgrade instructions did not include this requirement. (#46055)

The Installation Guides have been updated for v3.3.1, and the code that supports postConv now recompiles simple sortBlocks from 3.2.x.

## <span id="page-15-4"></span>**Upgrade did not correctly handle epochGcPageBufferSize**

When upgrading from v2.x to 3.x, the setting for epochGcPageBufferSize was not being converted from a previous setting to a power of two. (#46009)

#### <span id="page-15-5"></span>**upgradeSeasideImage failed as a result of recently added class**

After additions of GLASS/Seaside/GsDevKit classes GsFailedMethodCompilationDuringCopyMethodToNewClass, and NumberParserGsDevKitIssue75Test, the upgradeSeasideImage step failed. (#46059, #46217)

## <span id="page-15-6"></span>**Corrupt object error during symbol conversion from 2.4.x**

During the symbol conversion phase of the 2.4.x to 3.x conversion, a data page could end up with an out of range clusterId. This resulted in a corrupt object error. (#46032)

### <span id="page-15-7"></span>**DbfHistory extra line for 3.2.x-originated repositories**

In repositories originating in 3.2 and later, the DbfHistory included lines both for a 3.2.0 filein and a filein specific to the actual originating version. (#45977)

## <span id="page-15-8"></span>**User action load problems corrupted installed user action table**

If a problem was detected while a user action was being loaded, the user action table was left in an invalid state. This may have caused the Gem to crash when the system attempted to execute a user action . (#46131).

## <span id="page-16-0"></span>**Garbage Collection issues**

#### <span id="page-16-1"></span>**Class instance referenced from class prevented GC**

If a application class's class variable referenced an instance of the class, but there are no other references to the class or any instance of the class, and the size of the instance is 0, the class may have been immune from garbage collection. (#46116)

#### <span id="page-16-2"></span>**Gem crash due to excessive recursion in MFC**

There was an optimization in the multithreaded MFC that performed a recursion; it was possible for excessive recursion to occur which resulted in running out of Cstack space. This optimization was determined to provide very little value and has been removed. (#46194)

#### <span id="page-16-3"></span>**Reclaim Gem may startup in transaction**

When the stone starts up and has to recover due to an unclean shutdown, and there were pages to reclaim, then the Reclaim Gem started up in transaction. This could cause a commit record backlog until recovery completed, or Reclaim Gems' maxTransactionDuration was reached. (#46005)

#### <span id="page-16-4"></span>**More information in cases where Admin Gem is not running**

If the Admin Gem is not running following an operation that holds the GC lock, a request for a markForCollection cannot get the gcLock and fails to start with an error. The error did not indicate the cause of the problem; now, the error message includes a warning that the Admin Gem is not running. (#46047)

### <span id="page-16-5"></span>**Backup and Restore issues**

#### <span id="page-16-6"></span>**Repeated replay of transaction log can cause corruption**

If an incomplete transaction log was replayed, and then later the same transaction log was replayed after it had completed (and therefore contained more records), it was possible for some records in the later part of the transaction log to not be replayed. This resulted in the restored system being corrupted. (#46148)

#### <span id="page-16-7"></span>**Possible deadlock in multithreaded backup after file error**

If a file read or write error occurred while a multithreaded backup is being written, it attempted to write the error to the log without releasing a mutex, resulting in a deadlock. (#46243)

#### <span id="page-16-8"></span>**.gz not appended to short backup file names**

When creating a compressed backup using fullBackupCompressedTo:, a ".gz" should be automatically appended if it is not provided in the filename string. If the filename string was fewer than 4 characters, the ".gz" suffix was not appended. (#46169)

## <span id="page-17-0"></span>**Indexing bugs**

## <span id="page-17-1"></span>**GsQuery reject: incorrect results**

The code for GsQuery reject: included a bug and returned the wrong results. (#46184)

## <span id="page-17-2"></span>**GsQuery detect:ifNone: returned query instead of ifNone: result**

Rather than returning the results of the ifNone: block, on a negative result it returned the query. (#46184)

## <span id="page-17-3"></span>**ReversedRangeIndexReadStream size incorrect**

Sending #size to an indexing reverse read stream returned 0, rather than the number of elements in the results to be streamed over. (#46184)

### <span id="page-17-4"></span>**Index Audit could miss invalid encryption keys**

Index audit did not catch all cases of invalid encryption keys in interior nodes. (#46069)

## <span id="page-17-5"></span>**Remote shared cache related issues**

### <span id="page-17-6"></span>**Remote shared page cache monitor can get stuck spin lock**

There was a code path in which a remote shared page cache could have deadlocked on a stuck spin lock. (#46175)

### <span id="page-17-7"></span>**After remote cache startup timeout, cache status may be stuck**

If a remote cache fails to complete startup within the time period of STN\_REMOTE\_CACHE\_STARTUP\_TIMEOUT, the stone starts shutting down and cleaning up after the startup attempt. There were timing cases in which the remote cache could complete the startup and shut itself down, leaving the Stone status incorrect. (#46020)

### <span id="page-17-8"></span>**Page Manager crash on removing pages from remote cache**

It was possible for the Page Manager thread in the stone to detect a fatal error and crash, when there was a mismatch in the number of pages that it had requested to remove from remote shared page caches. (#46171).

## <span id="page-17-9"></span>**GsFile write following a read may write at end of file**

When a GsFile was open for update (that is, for both reading and writing), in certain cases if a read operation is followed by a write, the text to be written was appended to the end, not at the desired location. (#46120)

## <span id="page-17-10"></span>**GsSecureSocket>>readWillNotBlockWithin: wrong after partial read**

If a read performed on a GsSecureSocket did not read all available characters, a subsequent call to GsSecureSocket>>readWillNotBlockWithin: incorrectly returned false. (#46174)

## <span id="page-18-0"></span>**Large operations on hidden sets can run out of ME object memory space**

Operations on hidden sets, such as System>>hiddenSetEnumerate:limit:, against very large bitmaps could encounter a logic error that filled the ME space part of temporary object memory. In-memory garbage collection was not triggered when ME Space was full but other spaces did not need GC. This resulted in an error "VM temporary object memory is full , ME-space overflow" errors (4067), which could not be trapped using the AlmostOutOfMemory exception. (#46054, #46058)

## <span id="page-18-1"></span>**Configuration Parameter Changes**

the maximum for GEM\_TEMPOBJ\_MESPACE\_SIZE and GEM\_TEMPOBJ\_POMGEN\_SIZE has been increased from 1000000 to 64000000 The minimum for GEM\_TEMPOBJ\_MESPACE\_SIZE has been changed from 1000 to 2000.

## <span id="page-18-2"></span>**KeyValueDictionary become: did not correctly reset parent references**

When a KeyValueDictionary become: occurs, any CollisionBuckets within the KeyValueDictionary should have their parent reset to the new containing dictionary. This step was not being done. Operations on collision buckets do not normally invoke the parent, so no consequences of this bug are known. (#46194)

## <span id="page-18-3"></span>**Invalid class instance variables does not prevent class creation**

If the classInstanceVariable: argument to a class creation method is invalid, an error is returned. Due to the way class instance variables are added after class creation, the class was still created, but was not made invariant. (#46166)

Several private subclass creation methods have been modified to include a classInstanceVariable: argument, and the private methods without this argument have been removed.

## <span id="page-18-4"></span>**GsMethod did not include environmentId method**

This method was not provided (#46095)

**GemStone/S 64 Bit 3.3.1 Release Notes**